Finance Competence

## [Finanzmanagement](http://www.beck-shop.de/Schueler-Finanzmanagement-Excel/productview.aspx?product=16478937&utm_source=pdf&utm_medium=clickthru_ihv&utm_campaign=pdf_16478937&campaign=pdf/16478937) mit Excel

Grundlagen und Anwendungen

Bearbeitet von Prof. Dr. Andreas Schüler

2. Auflage 2016. Buch. XXIV, 600 S. Gebunden ISBN 978 3 8006 5269 3 Format (B <sup>x</sup> L): 16,0 <sup>x</sup> 24,0 cm

Wirtschaft <sup>&</sup>gt; [Unternehmensfinanzen](http://www.beck-shop.de/trefferliste.aspx?toc=9933) <sup>&</sup>gt; Finanzierung, Investition, Leasing

Zu [Leseprobe](http://www.beck-shop.de/fachbuch/leseprobe/Schueler-Finanzmanagement-Excel-9783800652693_2706201606152114_lp.pdf) und [Sachverzeichnis](http://www.beck-shop.de/fachbuch/sachverzeichnis/Schueler-Finanzmanagement-Excel-9783800652693_2706201606152141_rg.pdf)

schnell und portofrei erhältlich bei

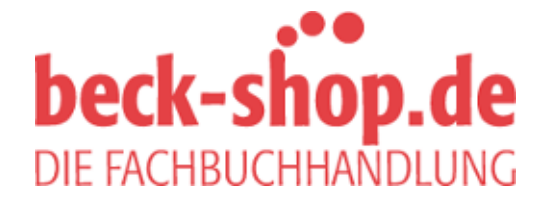

<span id="page-0-0"></span>Die Online-Fachbuchhandlung beck-shop.de ist spezialisiert auf Fachbücher, insbesondere Recht, Steuern und Wirtschaft. Im Sortiment finden Sie alle Medien (Bücher, Zeitschriften, CDs, eBooks, etc.) aller Verlage. Ergänzt wird das Programm durch Services wie Neuerscheinungsdienst oder Zusammenstellungen von Büchern zu Sonderpreisen. Der Shop führt mehr als 8 Millionen Produkte.

<span id="page-1-0"></span>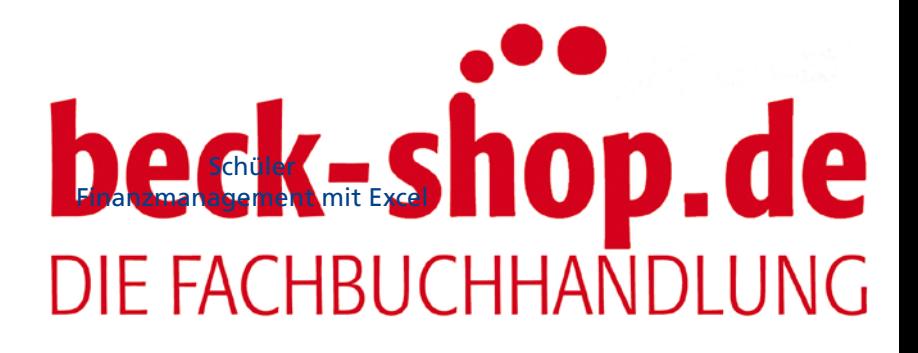

<span id="page-2-0"></span>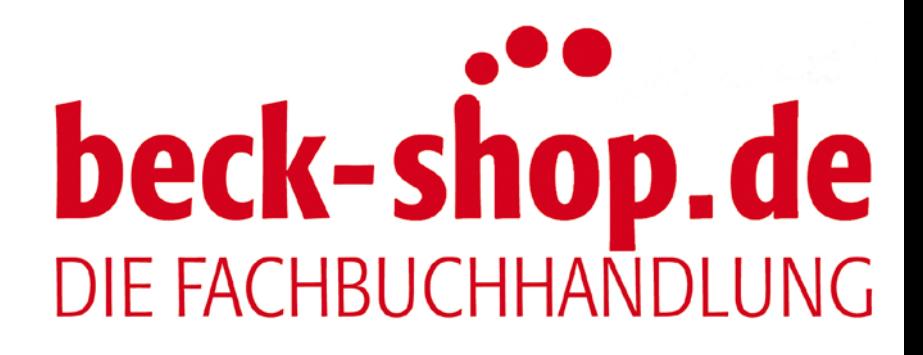

<span id="page-3-0"></span>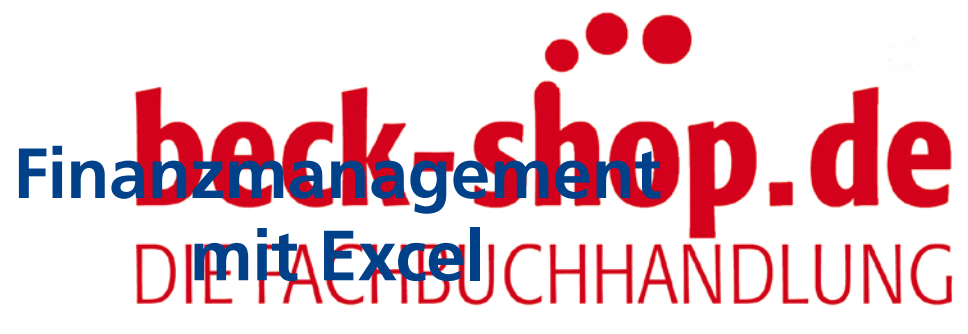

# Grundlagen und Anwendungen

von

Prof. Dr. Andreas Schüler

2., komplett überarbeitete und erweiterte Auflage

Verlag Franz Vahlen München

<span id="page-4-0"></span>**Prof. Dr. Andreas Schüler** ist Inhaber des Lehrstuhls für Finanzwirtschaft und Finanzdienstleistungen an der Universität der Bundeswehr München. Neben der Unternehmensbewertung gehören zu seinen Forschungsgebieten die wertorientierte Steuerung, Sanierung und betriebliche Altersversorgung sowie weitere finanzwirtschaftliche Fragestellungen wie z.B. die Analyse von Leasingverträgen.

### ISBN 978 3 8006 5269 3

© 2016 Verlag Franz Vahlen GmbH, Wilhelmstr. 9, 80801 München Satz: Fotosatz Buck Zweikirchener Str. 7, 84036 Kumhausen Druck und Bindung: BELTZ Bad Langensalza GmbH Neustädter Straße 1–4, 99947 Bad Langensalza Umschlaggestaltung: Ralph Zimmermann – Bureau Parapluie Bildnachweise: © mishoo – depositphotos.com; © AGphotographer – fotolia.com Gedruckt auf säurefreiem, alterungsbeständigen Papier (hergestellt aus chlorfrei gebleichtem Zellstoff)

<span id="page-5-0"></span>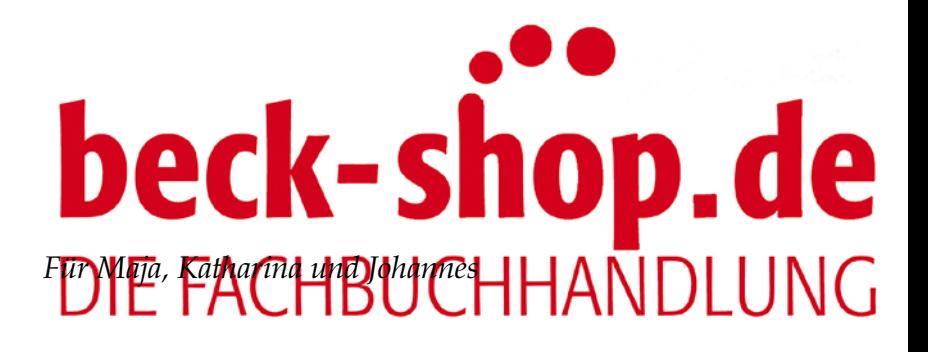

<span id="page-6-0"></span>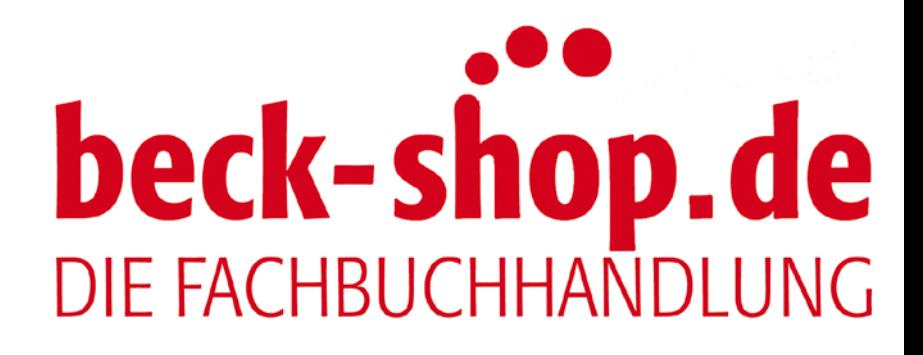

# <span id="page-7-0"></span>beck-shop.de DIE PACHBUCHHANDLUNG

Es herrscht kein Mangel an Lehrbüchern zum Finanzmanagement. Doch über die Jahre des Unterrichtens von Studierenden sowie von Teilnehmern unternehmensinterner Managementtrainings und Praktikerseminaren glaubte ich eine Lücke am Markt zu erkennen, die es sich zu schließen lohnt: ein Lehrbuch, das die Grundlagen betrieblicher Investitions-, Finanzierungs- und Ausschüttungsentscheidungen theoretisch fundiert und anwendungsorientiert behandelt. Die Anwendungsorientierung bedingt auch die Anwendung der Instrumente und Methoden des Finanzmanagements mit Tabellenkalkulationsprogrammen wie z.B. Microsoft Excel.

Es gibt Vorbilder: Benninga beispielsweise hat zwei gelungene Bücher zum Financial Modeling verfasst. Es schien mir aber einerseits sinnvoll, einen etwas breiteren und strukturierteren Überblick über das Finanzmanagement zu geben. Nicht zuletzt um die Umsetzung in Excel nicht zu einem Randthema verkümmern zu lassen, konnte ich andererseits keinen so weitgefächerten Katalog an Themen wie die führenden angelsächsischen Lehrbücher zum Corporate Finance wie Berk/De Marzo oder Brealey/Myers/Allen abarbeiten.

Resultat mehrjähriger Arbeit ist nun das vorliegende Buch, bestehend aus einem Kapitel zur Investitionsrechnung (1. Investitionsentscheidung), Kapiteln zu den Schnittstellen von Investitions- und Finanzierungsentscheidungen (2. Finanzplanung, 3. Risiko & Rendite, 4. Grundlagen der Unternehmensbewertung), drei Kapiteln zur Finanzierungspolitik (5. Finanzierungsentscheidung, 6. Eigenfinanzierung, 7. Fremdfinanzierung) und einem zu Ausschüttungspolitik (8. Ausschüttungsentscheidung).

Potenzielle Leser sind Teilnehmer von Veranstaltungen in Bachelor- und Masterstudiengängen an Fachhochschulen und Universitäten in Fächern wie Finanzmanagement, Corporate Finance, Betrieblicher Finanzwirtschaft, Investition & Finanzierung sowie von entsprechenden Modulen in MBA-Programmen. Außerdem ist es das Ziel, Praktiker in Finanz- und Controllingabteilungen, Unternehmensberater, Steuerberater und Wirtschaftsprüfer als Leser zu gewinnen. Grundkenntnisse im Umgang mit Tabellenkalkulationssoftware werden dabei vorausgesetzt.

Auf diesen aufsetzend sollen zahlreiche Screenshots aus den zugrundeliegenden Excel-Dateien und über 60 Excel-Tipps auf die Herausforderungen des praktischen Finanzmanagements vorbereiten. Alle Berechnungen, Aufgaben und Lösungen finden Sie auf der Webseite zum Buch (www.vahlen.de/16478937). Die Dateien sind nach Kapiteln, die in den Dateien enthaltenen Arbeitsblätter nach Abschnitten geordnet. Viele, aber nicht alle Leser werden die deutsche Excel-Version nutzen. Am Ende des Buches finden Sie daher eine Liste, der Sie entnehmen können, unter welchem Namen die im Buch diskutierten Funktio-

## <span id="page-8-0"></span>**Vorwort**

nen in der eng<mark>lischen Excel-Version oder in den alternativen Programm</mark>en O Office und Numb Die Kapitel schließen jeweils mit Literaturhinweisen, Aufgaben und Formel-

übersichten. Um (Im Rahmen meiner Möglichkeiten) auf Aormeln und Herleitungen im Text verzichten zu können, habe ich versucht, aufkeimenden Formelsalat klein zu halten und in den Anhang zu verbannen.

Über das Buch verteilt sind eine Reihe von Praxisbeispielen, wie z.B. die Finanzplanung eines Flughafens, die Übernahme (Leveraged Buyout) von RJR Nabisco durch KKR, der Börsengang von Premiere, eine Kapitalerhöhung von Infineon, ein anonymisierter Unternehmenskreditvertrag, die "Beer Bonds" von AB Inbev, die Ausschüttungspolitik einer Reihe von Unternehmen wie Metro, SAP, Daimler, Deutsche Telekom und Microsoft ebenso wie Marktdaten in Form von Zinssätzen und Marktrenditen, Ausfallwahrscheinlichkeiten, Börsenkursen ausgewählter Unternehmen etc. – natürlich ohne Gewähr.

Das Erstellen des Buchs war sehr aufwendig, die tatkräftige Unterstützung durch Mitarbeiter daher unverzichtbar. Ich bedanke mich sehr für die Unterstützung bei der Erstauflage bei Frau Adolina Lindner, Herrn Dr. Philipp Schulte und Herrn Dr. Carlo Dirschedl. Großen Dank schulde ich auch Herrn Dr. Jakob Beck und Herrn Holger Seidenschwarz sowie Frau Claudia Frank und Herrn Dr. Maximilian Groß. Ein Buch, das anwendungsorientiert sein will, muss sich auch schon in der Entstehung dem kritischen Blick von Praktikern stellen. Ich bedanke mich für die intensive Durchsicht des Manuskripts bei Herrn Santiago Ruiz de Vargas und des Kapitels zur Unternehmensbewertung bei Herrn Dr. Simon Krotter. Für ihre Hilfe bei der Erstellung der 2. Auflage danke ich Frau Adelina Lindner, Herrn Lothar Weiß, Frau Irmgard Bauer und Herrn Markus Müller.

Richard Brealey und Stewart Hodges danke ich für die Erlaubnis, den Fall Marvin Enterprises nutzen zu dürfen. Den Kollegen Wolfgang Bessler und Wolfgang Drobetz schulde ich Dank für die freundliche Überlassung von Daten zur Eigenfinanzierung, Richard Brealey für die Daten zur Ausschüttungspolitik von US-Unternehmen. Und schließlich bin ich Herrn Dennis Brunotte vom Verlag Franz Vahlen für seine andauernde Begeisterung für das Projekt und die wie erwartet reibungslose Zusammenarbeit zu Dank verpflichtet.

Leider bin ich mir ziemlich sicher, dass das Buch immer noch Fehler, die allein ich zu verantworten habe, enthält – ich kann sie nur nicht finden. Entsprechende Hinweise sind immer willkommen (andreas.schueler@unibw.de).

Ich hoffe, Sie werden sich gut versorgt und vielleicht sogar gut unterhalten fühlen. Am meisten profitieren Sie von der Lektüre, wenn Sie die Ärmel hochkrempeln, Ihren Rechner hochfahren und die Berechnungen selbst durcharbeiten.

München, Juni 2016 *Andreas Schüler*

<span id="page-9-0"></span>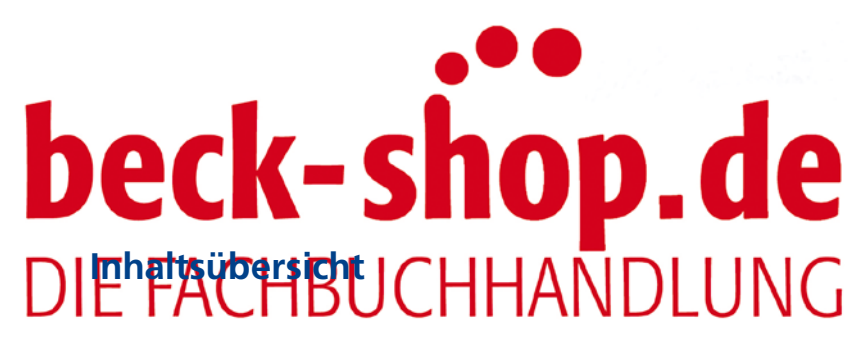

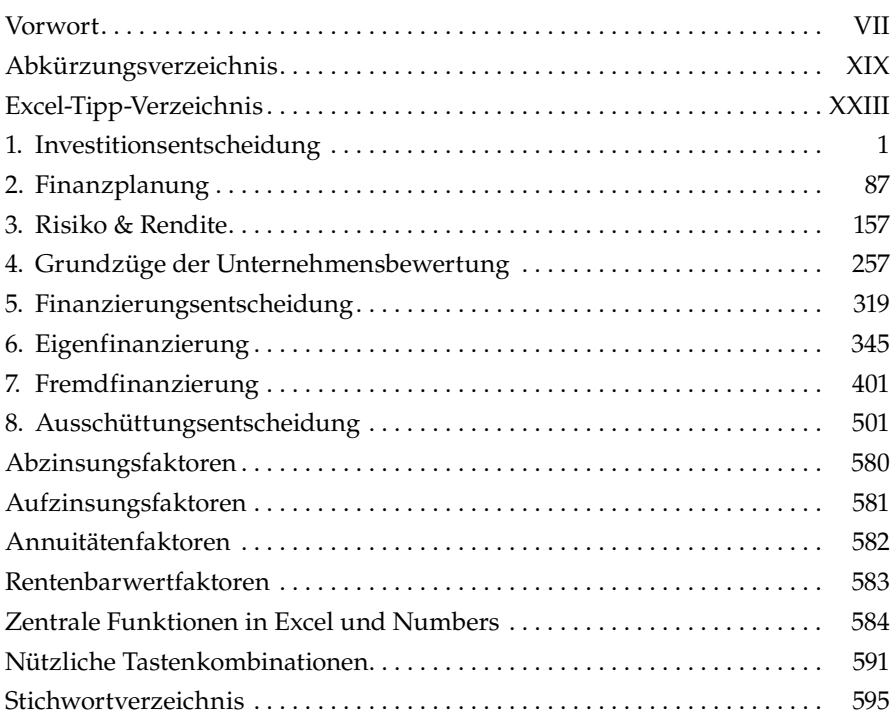

<span id="page-10-0"></span>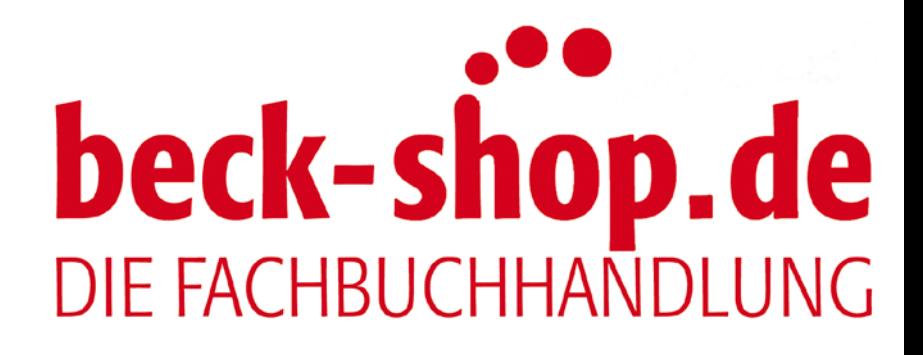

# <span id="page-11-0"></span>**beck-shop.de**

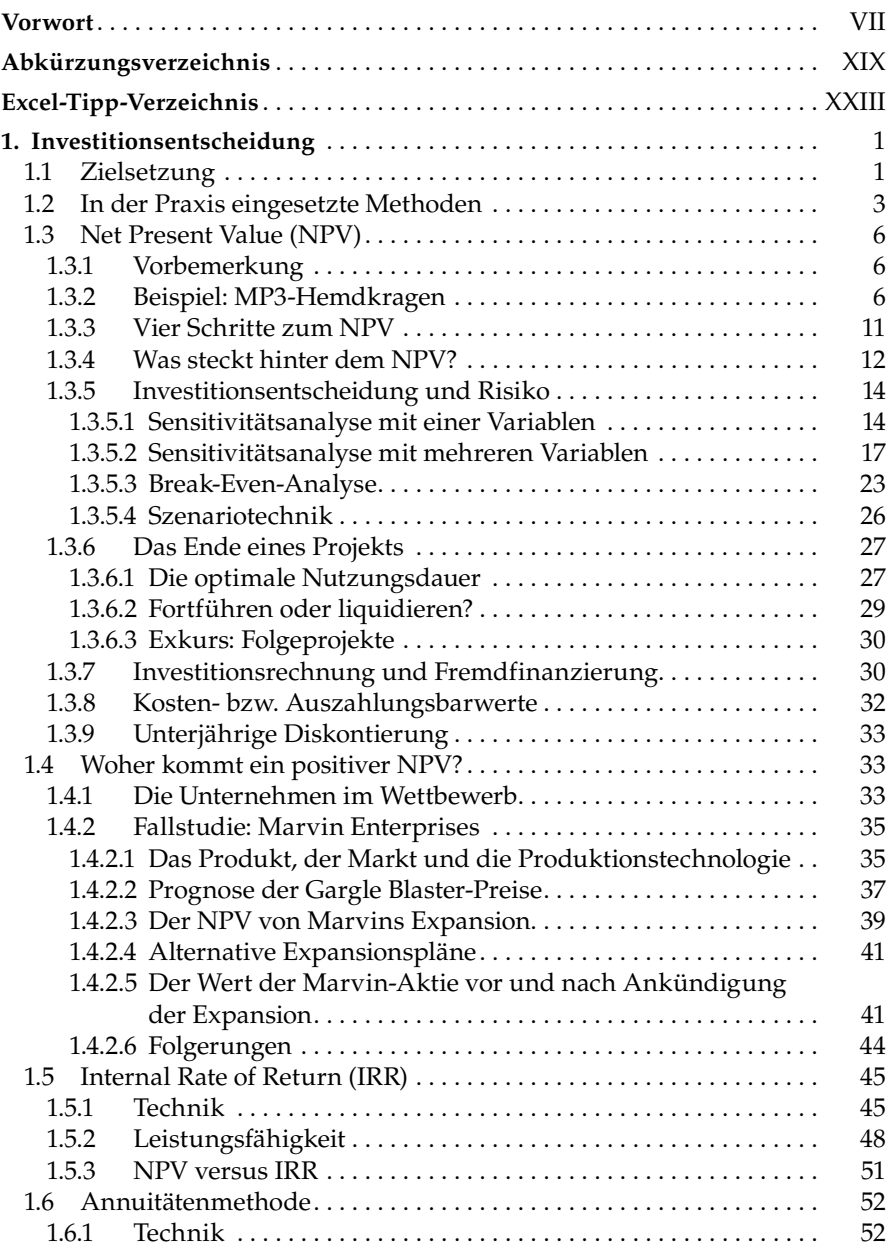

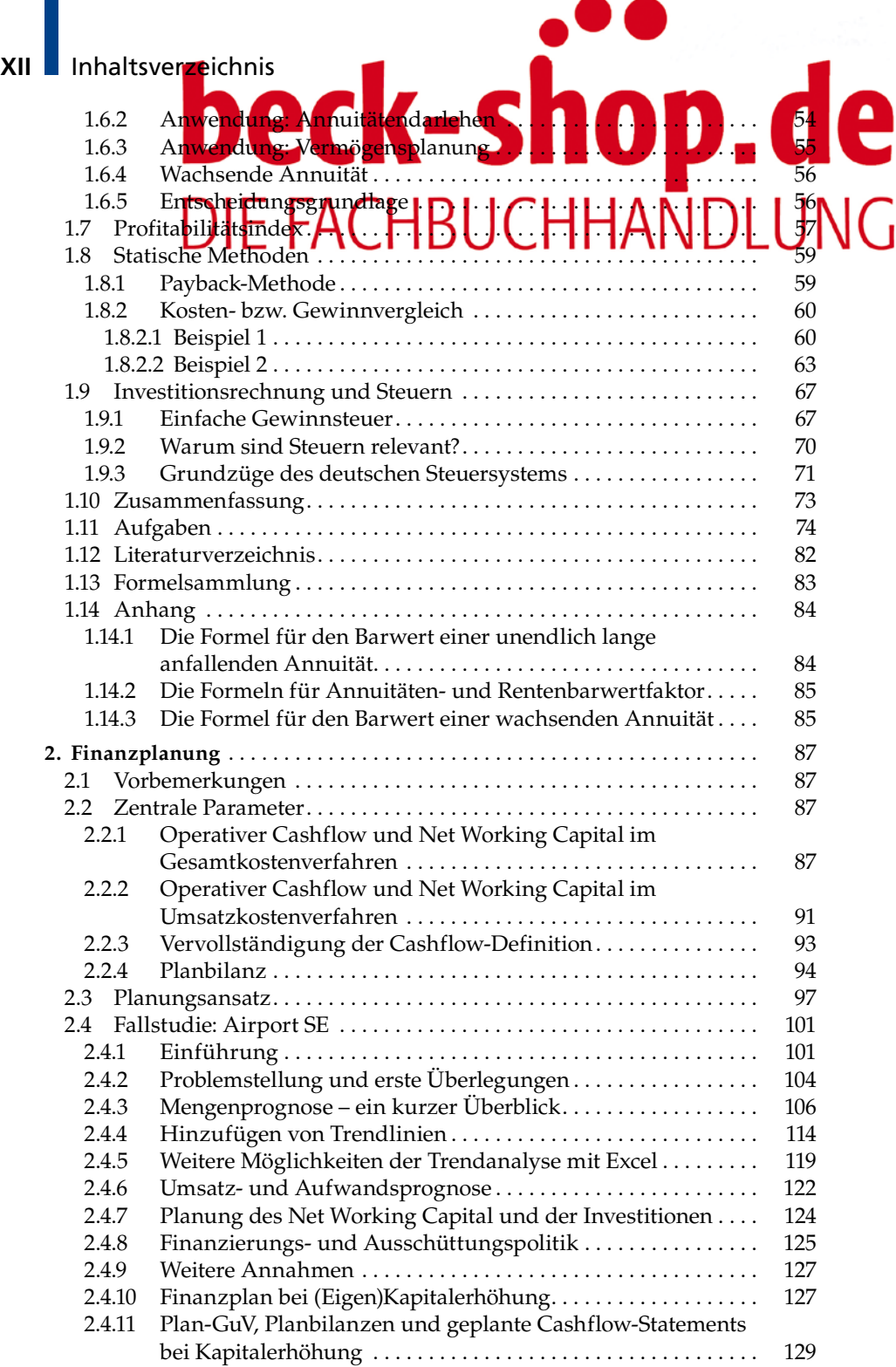

<span id="page-13-0"></span>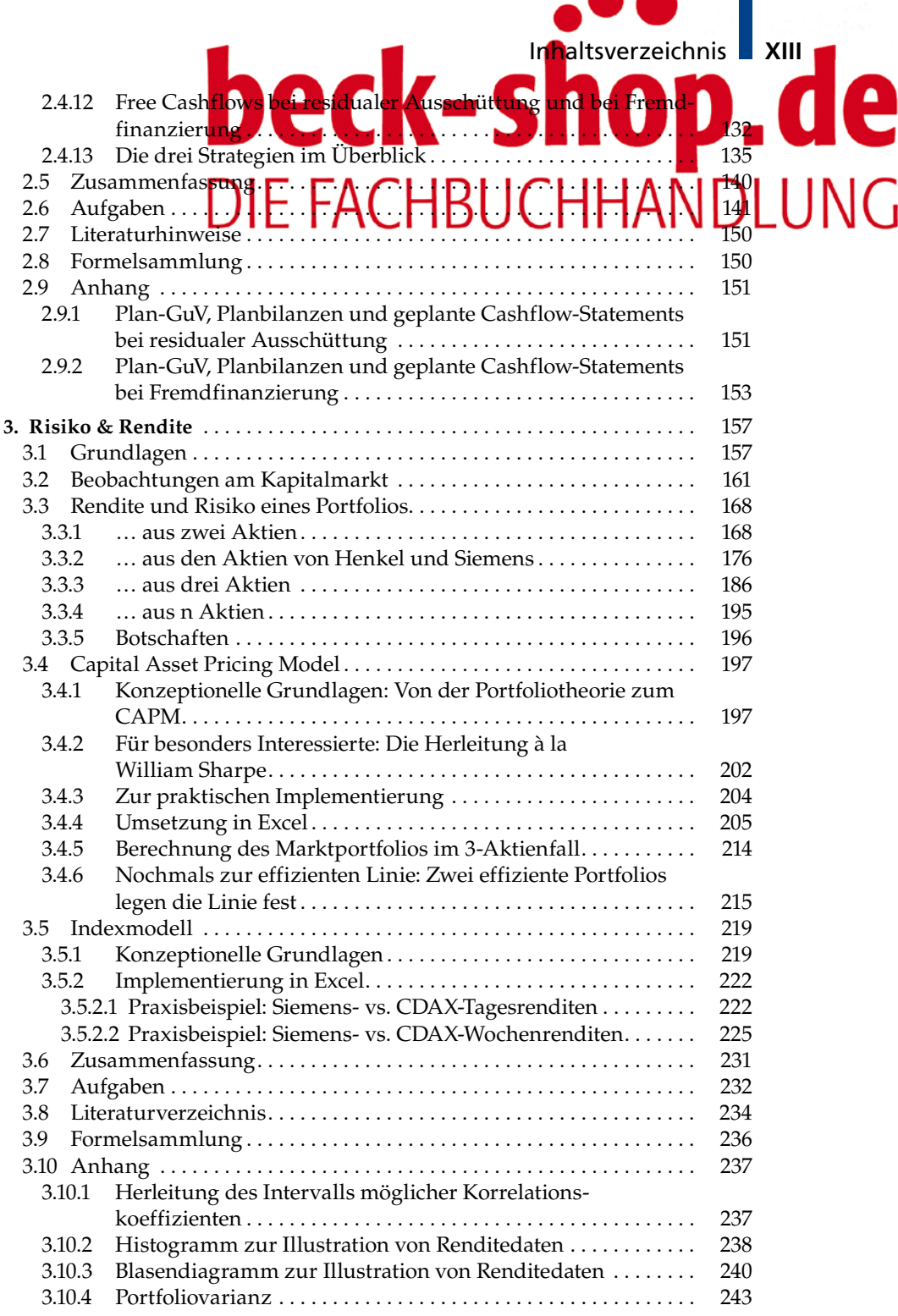

П

<span id="page-14-0"></span>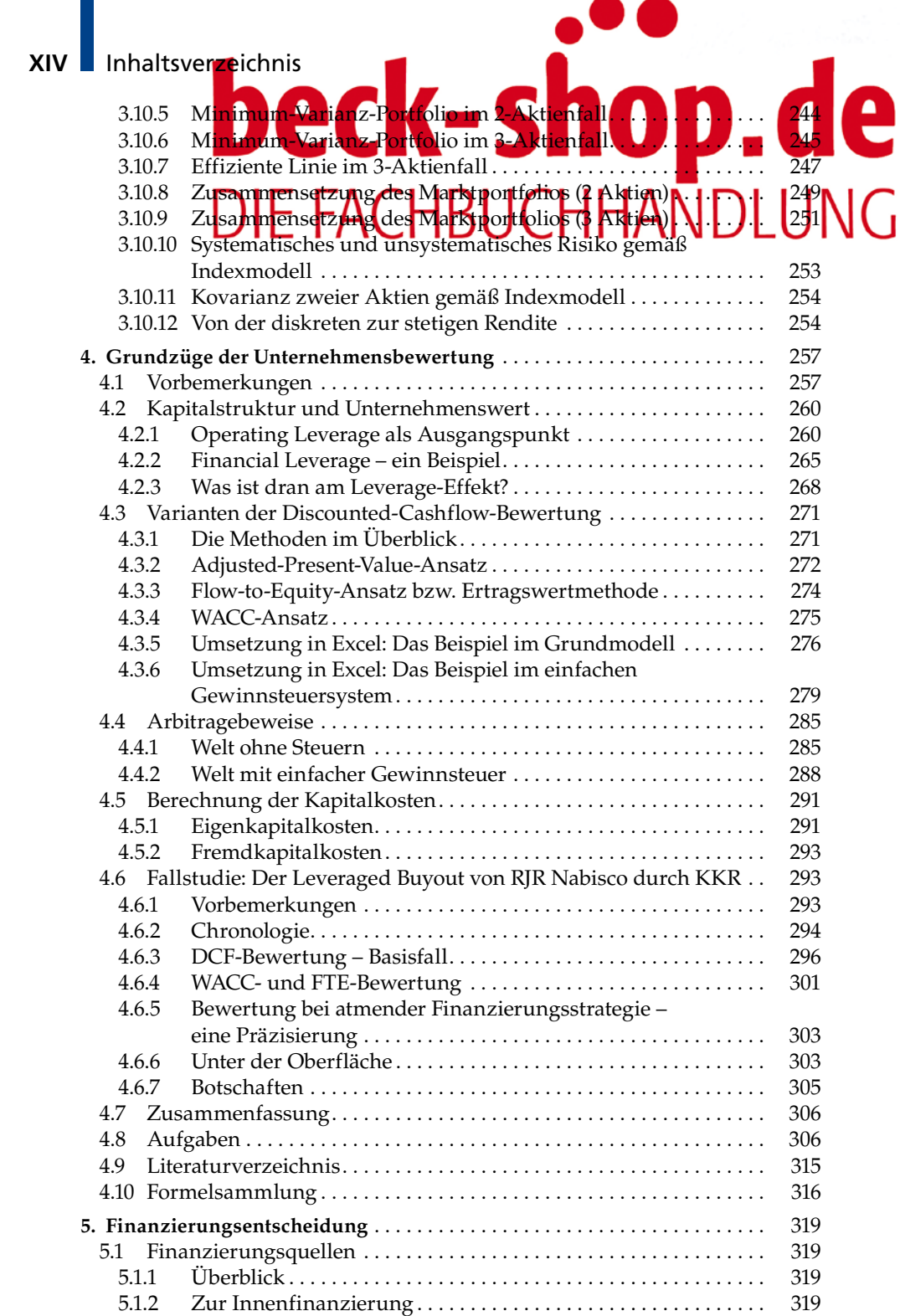

<span id="page-15-0"></span>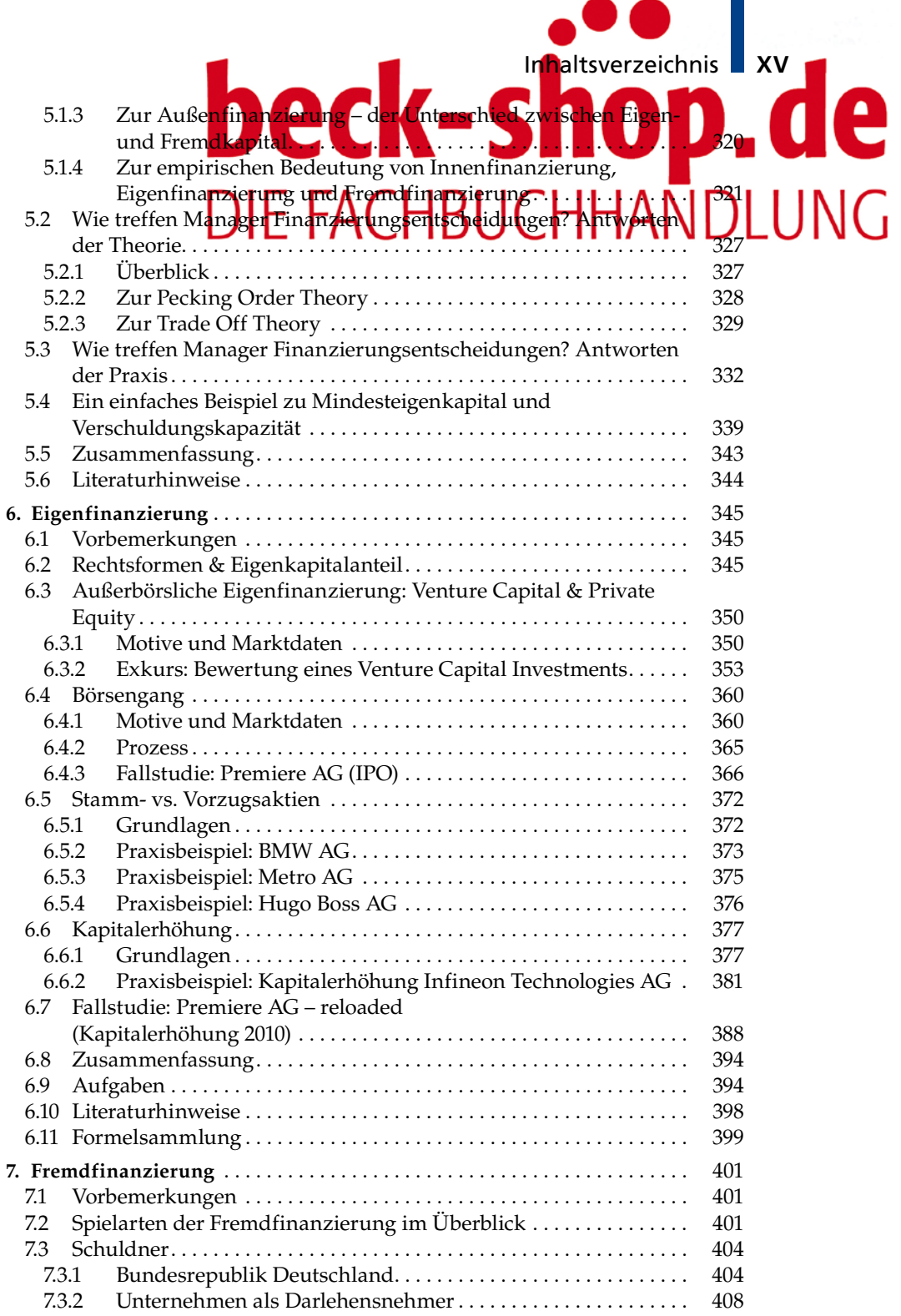

<span id="page-16-0"></span>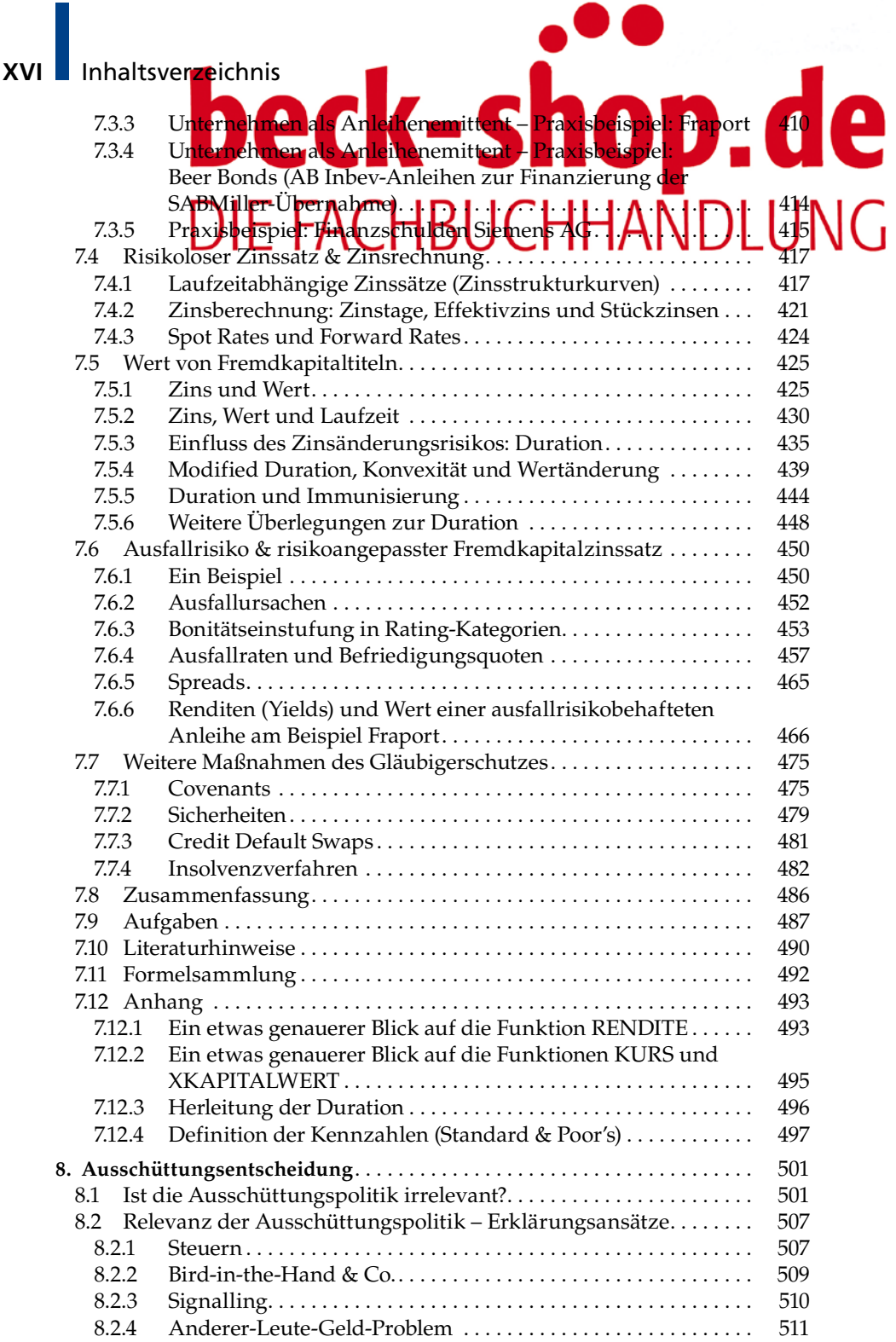

<span id="page-17-0"></span>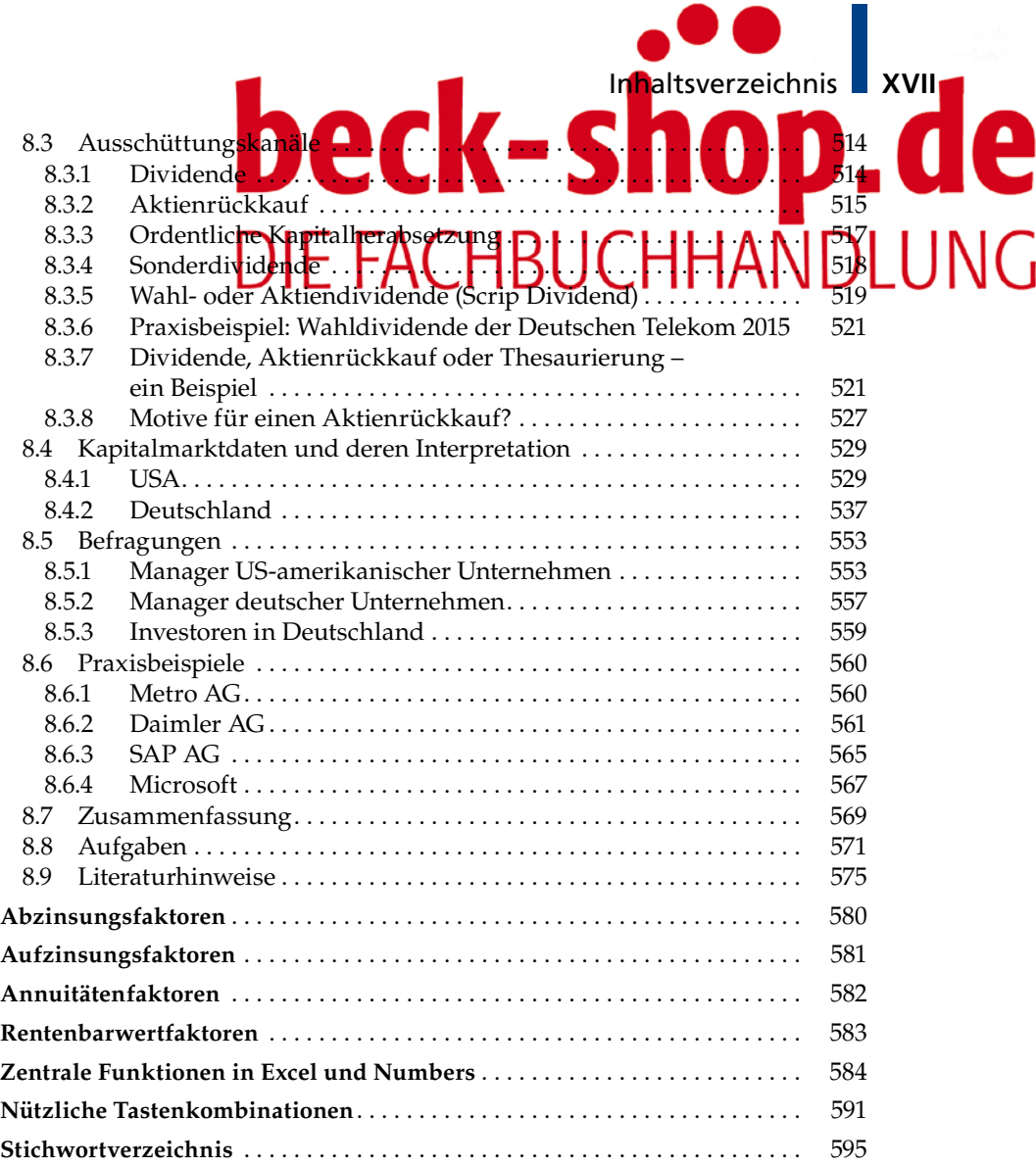